www.borica.bg

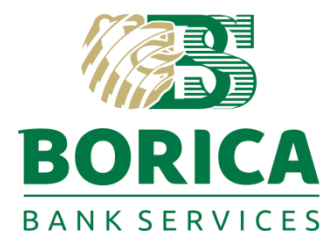

Sofia 1612, Bulgaria

T: 0700 199 10 41, Tzar Boris III Blvd. | E-mail: office@borica.bg

Classification marking C2

Contract No .................................... *(to be completed after signing of the contract)* 

## **REGISTRATION FORM**

access to Trust services "REMOTE SIGNING OF E-DOCUMENTS WITH CLOUD QES", "ELECTRONIC IDENTIFICATION SERVICE" of "BORICA" AD and additional services

Please fill in the details of the company to be registered to access the services:

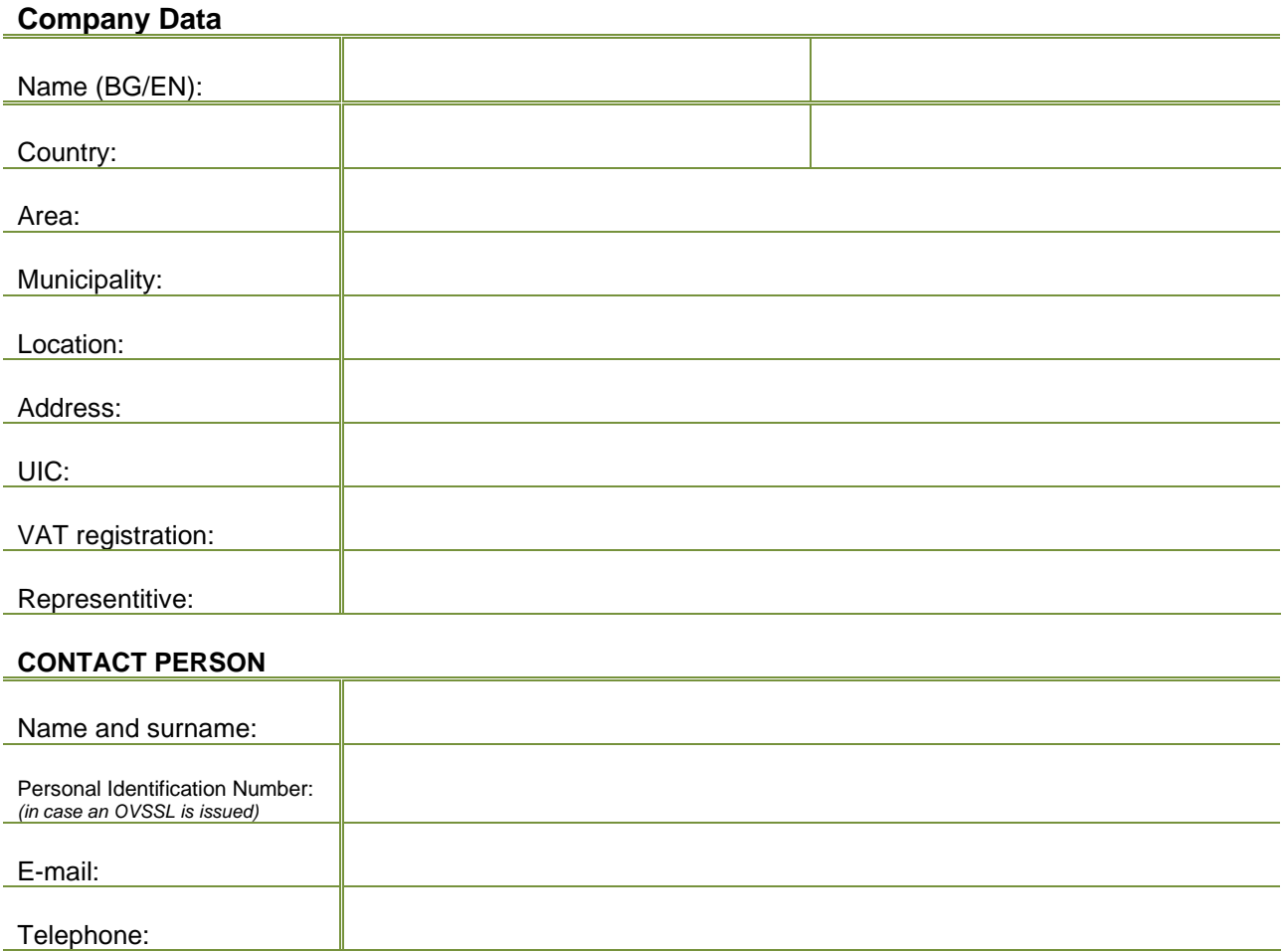

Technical documentation for integration with the services can be found at the Internet address of BORICA AD, http://www.b-trust.bg/en in the "Services" menu, section "Developers" or: https://www.btrust.bg/en/services/developers.

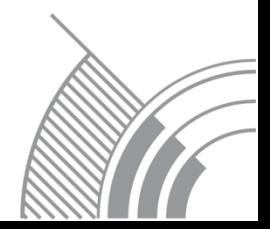

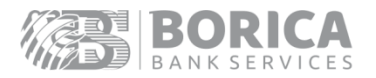

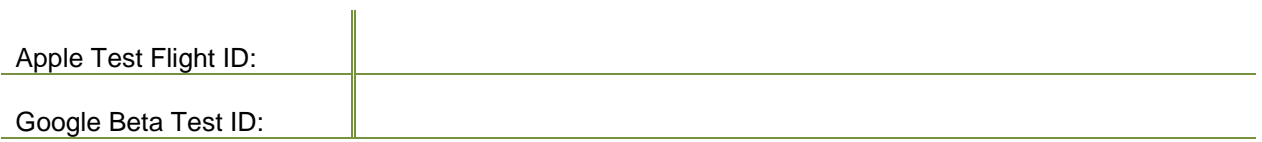

#### **Information about the company to be displayed in the B-Trust Mobile mobile application**

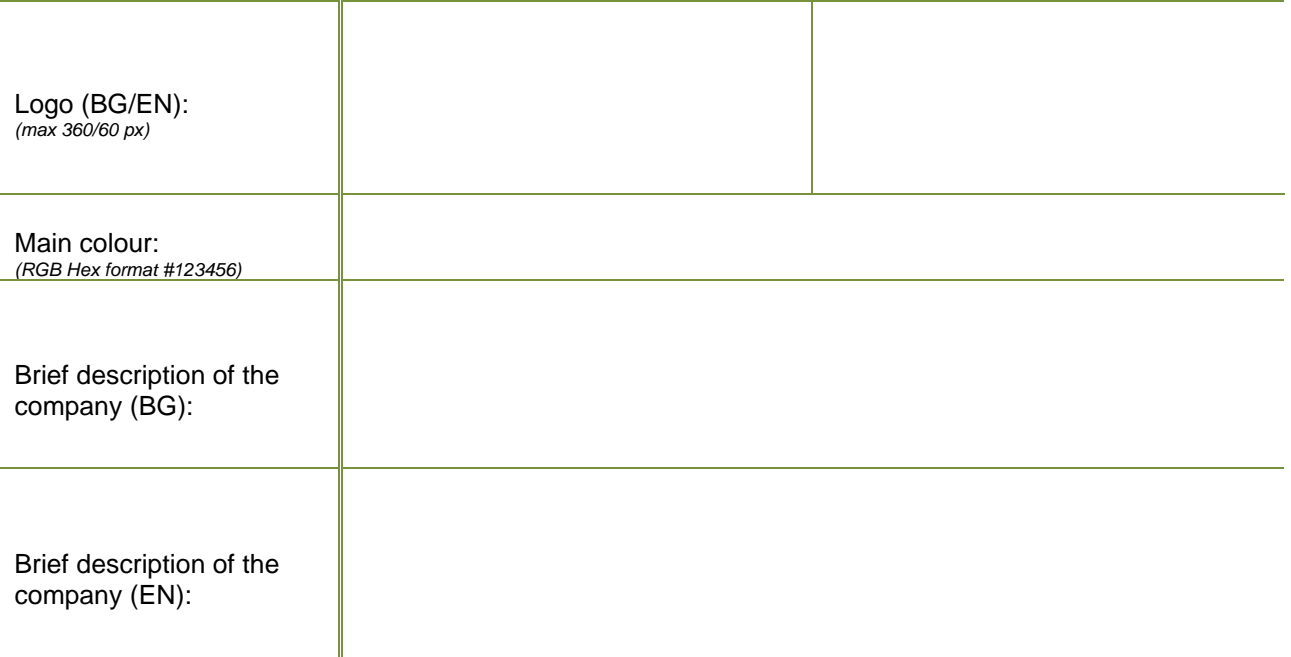

Services required access by using relyingPartyID provide by BORICA and Secure Sockets Layer (SSL) via a server certificate of the type OVSSL:

I have an OVSSL certificate, and I will provide its public part;

I would like a new OVSSL certificate to be issued from BORICA AD with the following data:

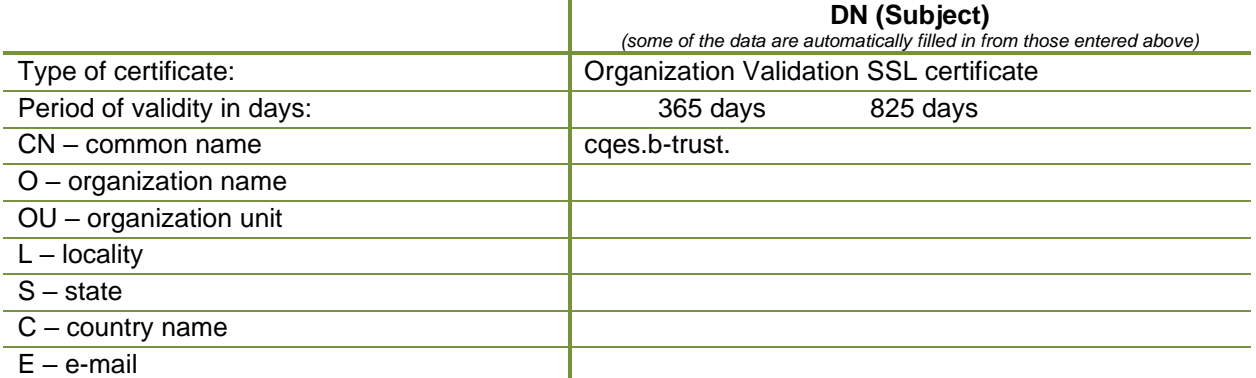

The applicant of the electronic certificate gives his/her agreement to the Provider to collect, store and process his/her personal data. Declares that he/she is informed that the Provider will use them for the needs of its activites as a provider of trusted, information, cryptographic and consulting services, will process and store them in electronic or written form. The provision of the personal data framed by REGULATION (EU) No 910/2014 is mandatory. The provision of all personal data outside the framework of the Provider's activity under The REGULATION (EU) No 910/2014 is voluntary. The recipients to whom the data can be provided are only the Registration Authorities of B-Trust, the verifiers of the Provider and the Communications Regulatory Commission. Access to personal data for requesting changes is made through the Provider.

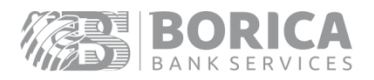

╤  $\overline{\mathbb{T}}$ 

# **SERVICES**

Please mark the services you would like to access:

#### **AUTHENTICATION AND SIGNING SERVICES WITH CLOUD QES THROUGH B-TRUST MOBILE**

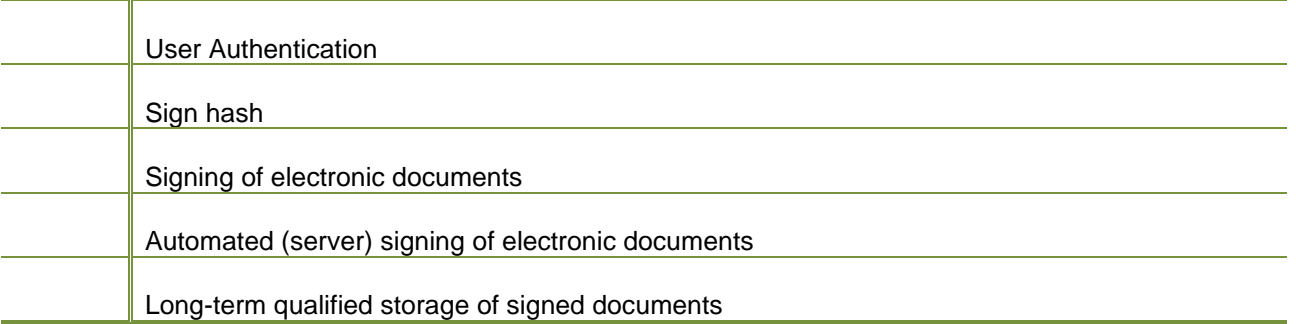

#### **ELECTRONIC IDENTIFICATION SERVICE**

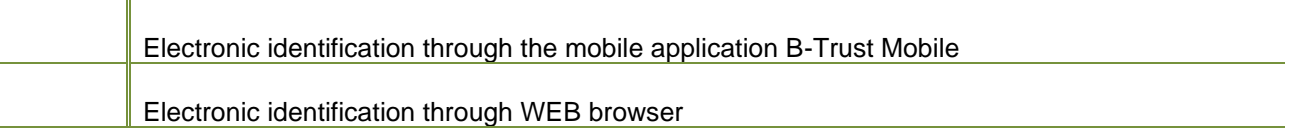

#### **ISSUING AND SIGNING SERVICES WITH A ONE-TIME CLOUD QES**

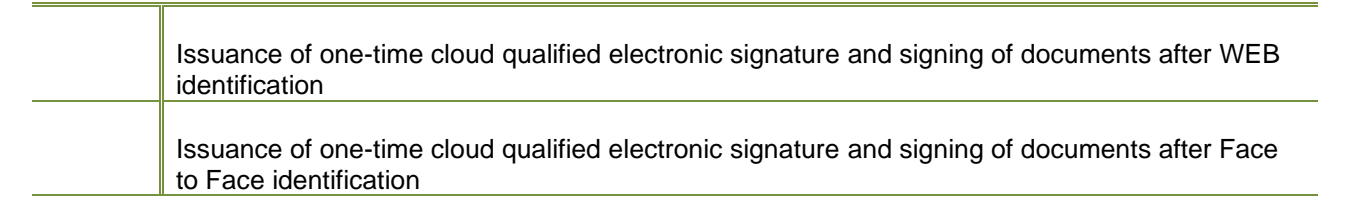

#### **ARCHIVE OF ELECTRONICALLY SIGNED DOCUMENTS**

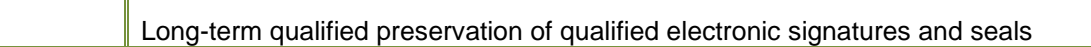

#### **ELECTRONIC DELIVERY SERVICES**

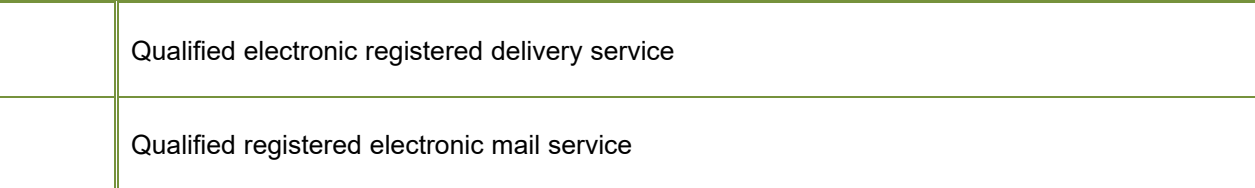

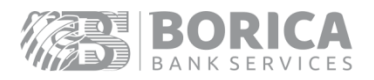

## ADDITIONAL SERVICES

#### **QUALIFIED SERVICE FOR THE ISSUANCE OF QUALIFIED ELECTRONIC TIME STAMP TOKENS**

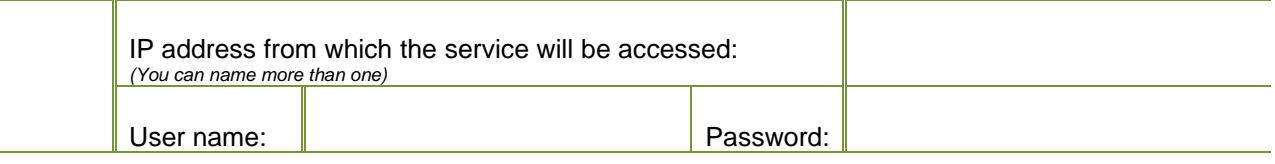

#### **QUALIFIED VALIDATION OF QUALIFIED ELECTRONIC SIGNATURES AND SEALS**

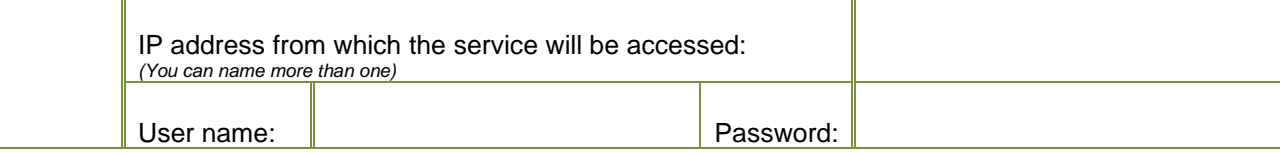

#### **B-TOKEN**

For authentication of users with a non-qualified service (B-Token External)

I hereby request access to the services listed above in test environment.

Date: Applicant: Applicant: Applicant: Applicant: Applicant: Applicant: Applicant: Applicant: Applicant: Applicant: Applicant: Applicant: Applicant: Applicant: Applicant: Applicant: Applicant: Applicant: Applicant: Applica

/Signature/

### Confirmation of registration in test environment *(to be filled in by BORICA)*

Date of registration in test environment:

Registration is done with relyingPartyID:

SSL server certificate serial number:

Registration is made by:

/Signature/

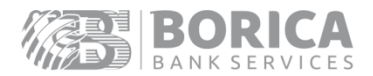

Registration in production environment

*(to be completed by the customer after signing of the contract)*

This registration form is a part of the contract No ...............................

I hereby confirm the operability of the services provided and after successful testing of the system I request access to a production environment.

Access to be granted as of ............................

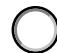

I would like a production OVSSL certificate to be issued from BORICA AD with the data mentioned above;

I have an OVSSL certificate, and I will provide its public part.

Date: **Date:** Applicant: **Applicant:** Applicant:

/Signature/

### Confirmation of registration in a real environment *(to be filled in by BORICA)*

Date of registration in the real environment:

Registration is done with relyingPartyID:

SSL server certificate serial number:

Registration is made by:

/Signature/